## Lecture 03: SQL

Monday, October 2nd, 2006

#### Outline

- Subqueries (6.3)
- Aggregations (6.4.3 6.4.6)
- Examples, examples, examples...

Read the entire chapter 6!

### Aggregation

SELECT avg(price)
FROM Product
WHERE maker="Toyota"

SELECT count(\*)
FROM Product
WHERE year > 1995

SQL supports several aggregation operations:

sum, count, min, max, avg

Except count, all aggregations apply to a single attribute

### Aggregation: Count

COUNT applies to duplicates, unless otherwise stated:

```
SELECT Count(category)FROM ProductWHERE year > 1995
```

same as Count(\*)

#### We probably want:

```
SELECT Count(DISTINCT category)
FROM Product
WHERE year > 1995
```

## More Examples

Purchase(product, date, price, quantity)

```
SELECT Sum(price * quantity)
FROM Purchase
```

```
SELECT Sum(price * quantity)
FROM Purchase
WHERE product = 'bagel'
```

What do they mean?

# Simple Aggregations

#### **Product** Price Quantity Date Bagel 10/21 20 10/3 0.5 10 Banana 10/10 10 Banana Bagel 10/25 1.50 20

**SELECT** Sum(price \* quantity)

FROM Purchase

**Purchase** 

WHERE product = 'bagel'

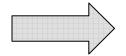

$$50 \ (= 20+30)$$

# Grouping and Aggregation

Purchase(product, date, price, quantity)

Find total sales after 10/1/2005 per product.

SELECT product, Sum(price\*quantity) AS TotalSales

FROM Purchase

WHERE date > '10/1/2005'

**GROUP BY** product

Let's see what this means...

## Grouping and Aggregation

- 1. Compute the FROM and WHERE clauses.
- 2. Group by the attributes in the GROUPBY
- 3. Compute the **SELECT** clause: grouped attributes and aggregates.

#### 1&2. FROM-WHERE-GROUPBY

| Product | Date  | Price | Quantity |
|---------|-------|-------|----------|
| Bagel   | 10/21 | 1     | 20       |
| Bagel   | 10/25 | 1.50  | 20       |
| Banana  | 10/3  | 0.5   | 10       |
| Banana  | 10/10 | 1     | 10       |

#### 3. SELECT

| Product | Date  | Price | Quantity |
|---------|-------|-------|----------|
| Bagel   | 10/21 | 1     | 20       |
| Bagel   | 10/25 | 1.50  | 20       |
| Banana  | 10/3  | 0.5   | 10       |
| Banana  | 10/10 | 1     | 10       |

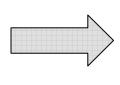

| Product | TotalSales |  |
|---------|------------|--|
| Bagel   | 50         |  |
| Banana  | 15         |  |

**SELECT** product, Sum(price\*quantity) AS TotalSales

FROM Purchase

WHERE date > '10/1/2005'

**GROUP BY** product

#### GROUP BY v.s. Nested Quereis

SELECT product, Sum(price\*quantity) AS TotalSales

FROM Purchase

WHERE date > '10/1/2005'

GROUP BY product

SELECT DISTINCT x.product, (SELECT Sum(y.price\*y.quantity)

**FROM** Purchase y

WHERE x.product = y.product

AND y.date > 10/1/2005

**AS** TotalSales

FROM Purchase x

WHERE x.date > '10/1/2005'

### Another Example

What does it mean?

**SELECT** product,

sum(price \* quantity) AS SumSales

max(quantity) AS MaxQuantity

FROM Purchase

**GROUP BY** product

#### HAVING Clause

Same query, except that we consider only products that had at least 100 buyers.

**SELECT** product, Sum(price \* quantity)

FROM Purchase

WHERE date > '10/1/2005'

**GROUP BY** product

**HAVING** Sum(quantity) > 30

HAVING clause contains conditions on aggregates.

# General form of Grouping and Aggregation

SELECT S

FROM  $R_1,...,R_n$ 

WHERE C1

GROUP BY  $a_1,...,a_k$ 

HAVING C2

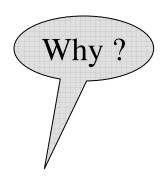

S = may contain attributes  $a_1, ..., a_k$  and/or any aggregates but NO OTHER ATTRIBUTES

C1 = is any condition on the attributes in  $R_1, ..., R_n$ 

C2 = is any condition on aggregate expressions

# General form of Grouping and Aggregation

```
\begin{array}{ccc} \textbf{SELECT} & \textbf{S} \\ \textbf{FROM} & \textbf{R}_1, \dots, \textbf{R}_n \\ \textbf{WHERE} & \textbf{C1} \\ \textbf{GROUP BY } \textbf{a}_1, \dots, \textbf{a}_k \\ \textbf{HAVING} & \textbf{C2} \\ \end{array}
```

#### Evaluation steps:

- 1. Evaluate FROM-WHERE, apply condition C1
- 2. Group by the attributes  $a_1, \dots, a_k$
- 3. Apply condition C2 to each group (may have aggregates)
- 4. Compute aggregates in S and return the result

#### Advanced SQLizing

1. Getting around INTERSECT and EXCEPT

2. Quantifiers

3. Aggregation v.s. subqueries

4. Two examples (study at home)

#### INTERSECT and EXCEPT: not in SQL Server

#### 1. INTERSECT and EXCEPT:

(SELECT R.A, R.B FROM R) INTERSECT (SELECT S.A, S.B FROM S)

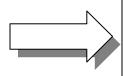

SELECT R.A, R.B FROM R WHERE

EXISTS(SELECT \* FROM S

WHERE R.A=S.A and R.B=S.B)

(SELECT R.A, R.B FROM R)
EXCEPT
(SELECT S.A, S.B FROM S)

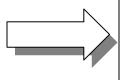

SELECT R.A, R.B FROM R WHERE

NOT EXISTS(SELECT \*

FROM S

WHERE R.A=S.A and R.B=S.B)

If R, S have no duplicates, then can write without

subqueries

(HOW ?)

#### 2. Quantifiers

```
Product (pname, price, company)
Company(cname, city)
```

Find all companies that make <u>some</u> products with price < 100

```
SELECT DISTINCT Company.cname
FROM Company, Product
WHERE Company.cname = Product.company and Product.price < 100</pre>
```

#### 2. Quantifiers

```
Product (pname, price, company)
Company(cname, city)
```

Find all companies that make <u>only</u> products with price < 100 same as:

Find all companies s.t. <u>all</u> of their products have price < 100

Universal: hard!

#### 2. Quantifiers

1. Find the other companies: i.e. s.t. some product  $\geq 100$ 

```
SELECT DISTINCT Company.cname
FROM Company
WHERE Company.cname IN (SELECT Product.company
FROM Product
WHERE Produc.price >= 100
```

2. Find all companies s.t. <u>all</u> their products have price < 100

```
SELECT DISTINCT Company.cname
FROM Company
WHERE Company.cname NOT IN (SELECT Product.company
FROM Product
WHERE Produc.price >= 100
```

## 3. Group-by v.s. Nested Query

Author(<u>login</u>,name)

Wrote(login,url)

- Find authors who wrote ≥ 10 documents/
- Attempt 1: with nested queries

SQL by a novice

This is

```
FROM Author

WHERE count(SELECT Wrote.url

FROM Wrote

WHERE Author.login=Wrote.login)

> 10
```

## 3. Group-by v.s. Nested Query

- Find all authors who wrote at least 10 documents:
- Attempt 2: SQL style (with GROUP BY)

| SELECT   | Author.name              | This is   |
|----------|--------------------------|-----------|
| FROM     | Author, Wrote            | SQL by    |
| WHERE    | Author.login=Wrote.login | an expert |
| GROUP BY | Author.name              |           |
| HAVING   | count(wrote.url) > 10    |           |

No need for DISTINCT: automatically from GROUP BY 22

## 3. Group-by v.s. Nested Query

Author(<u>login</u>,name)

Wrote(login,url)

Mentions(url,word)

#### Find authors with vocabulary $\geq$ 10000 words:

**SELECT** Author.name

FROM Author, Wrote, Mentions

WHERE Author.login=Wrote.login AND Wrote.url=Mentions.url

**GROUP BY** Author.name

HAVING count(distinct Mentions.word) > 10000

#### 4. Two Examples

Store(sid, sname)
Product(pid, pname, price, sid)

Find all stores that sell *only* products with price > 100

same as:

Find all stores s.t. all their products have price > 100)

SELECT Store.name

FROM Store, Product

WHERE Store.sid = Product.sid

GROUP BY Store.sid, Store.name

**HAVING** 100 < min(Product.price)

Why both?

Almost equivalent...

**SELECT** Store.name

FROM Store

**WHERE** 

100 < ALL (SELECT Product.price

**FROM** product

WHERE Store.sid = Product.sid)

**SELECT** Store.name

FROM Store

WHERE Store.sid NOT IN

(SELECT Product.sid

**FROM** Product

WHERE Product.price <= 100)

25

### Two Examples

Store(<u>sid</u>, sname)
Product(<u>pid</u>, pname, price, sid)

For each store, find its most expensive product

#### Two Examples

This is easy but doesn't do what we want:

```
SELECT Store.sname, max(Product.price)
FROM Store, Product
WHERE Store.sid = Product.sid
GROUP BY Store.sid, Store.sname
```

#### Better:

But may return multiple product names per store

### Two Examples

Finally, choose some pid arbitrarily, if there are many with highest price:

```
SELECT Store.sname, max(x.pname)
FROM Store, Product x
WHERE Store.sid = x.sid and
x.price >=
ALL (SELECT y.price
FROM Product y
WHERE Store.sid = y.sid)
GROUP BY Store.sname
```